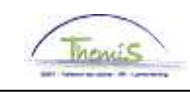

#### **Historiek van de wijzigingen**

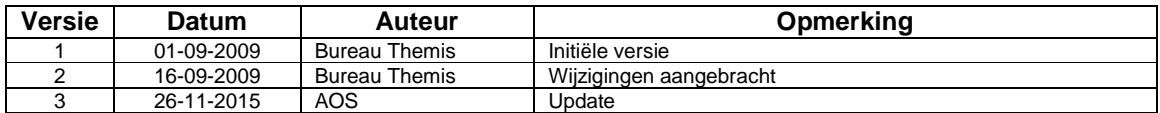

### **Inhoudsopgave**

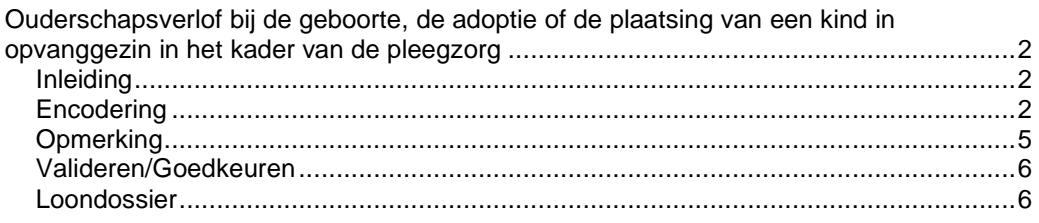

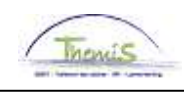

**Encodering**

**Inleiding** Het ouderschapsverlof bij de geboorte, de adoptie of de plaatsing van een kind in opvanggezin in het kader van de pleegzorg duurt maximum 3 maanden per kind en kan enkel in maanden gesplitst worden. Bij dit type verlof bevindt het personeelslid zich in dienstactiviteit, maar heeft het geen recht op zijn wedde.

#### Favorieten Hoofdmenu > Functiegegevens > Functiegegevens Menu Zoeken:  $(\widehat{\mathcal{D}})$ Functieger  $\div$ Voer de bescher Persoonsgegevens ١, vorden alle waarden weergegeven. Functiegegevens Afwezigheid en vakantie **Bestaande** (Afwezigheid maken/bijwerken) Anciënniteiten en jaarbasis **Zoekcriter** Werk-/feestdagenroosters toew. **Ca** Looncodes Startkapitalen Loondossier Werknemer-Schuldbeheer **Arbeidsrelat** SSGPI Instellen Voornaam: HRMS instellen Naam: **Nerklijst Tweede acht** Rapportagehulpmiddelen Naam ander Validatie Dossier **Tweede voor** Mijn wachtwoord wijzigen Nieuw identit Mijn persoonlijke voorkeuren □ Historie opnemen □ Historie corrigeren Hoofdlettergevoelig

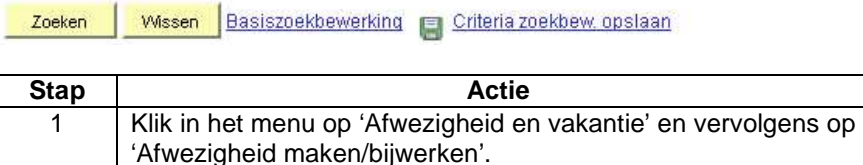

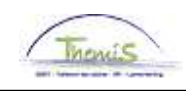

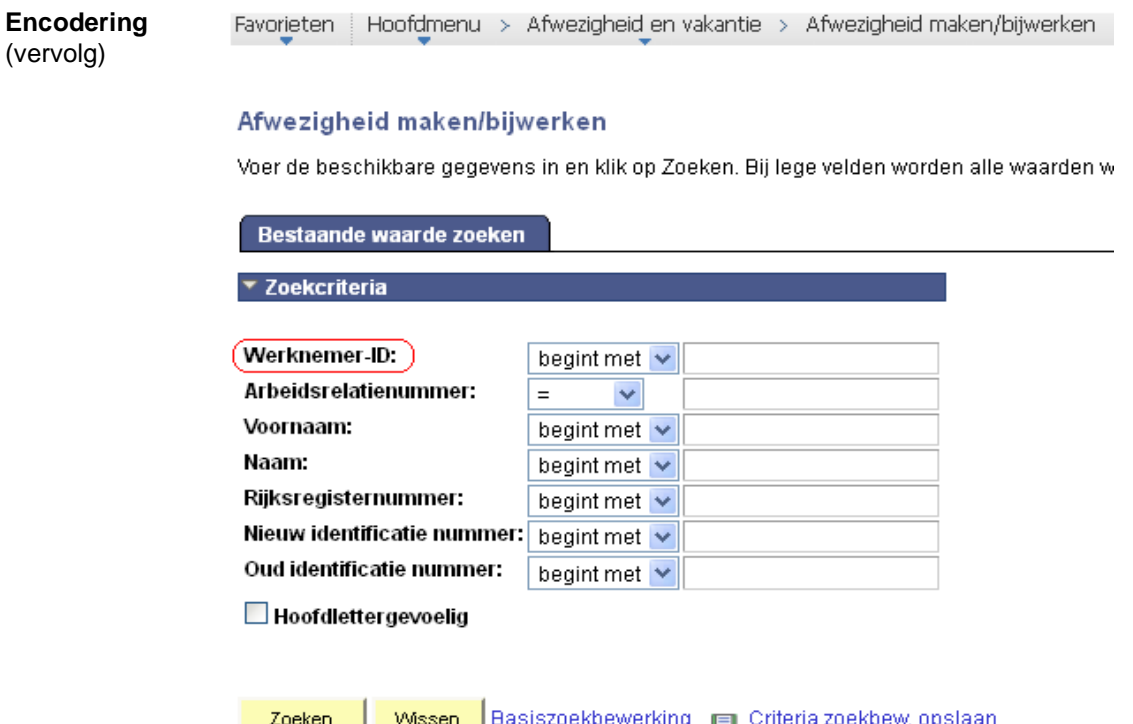

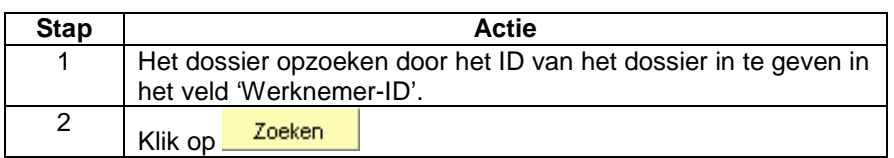

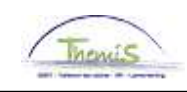

**Encodering** ezigheidsgegevens (On (vervolg) EMP ID: Nr arbeidsrelatie:  $\overline{1}$ eziaheidsaea 田田 \*Begindatum/-tijd: 01/04/2015 \*Einddatum/-tijd: 50/06/2015 **Soort afwezigheid:** OUD Q Ouderschapsverlof \*Afwezigheidscode, OUD Q Ouderschapsverlof Regulerende regio: België EDpslaan | A Terug naar Zoeken | fall Vorige in lijst | +EIVolgende in lijst | EMelden |

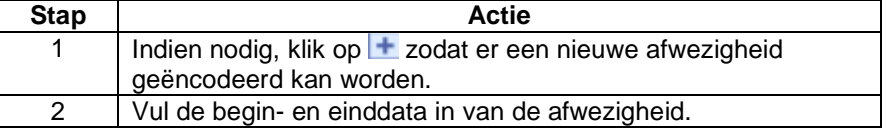

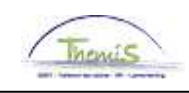

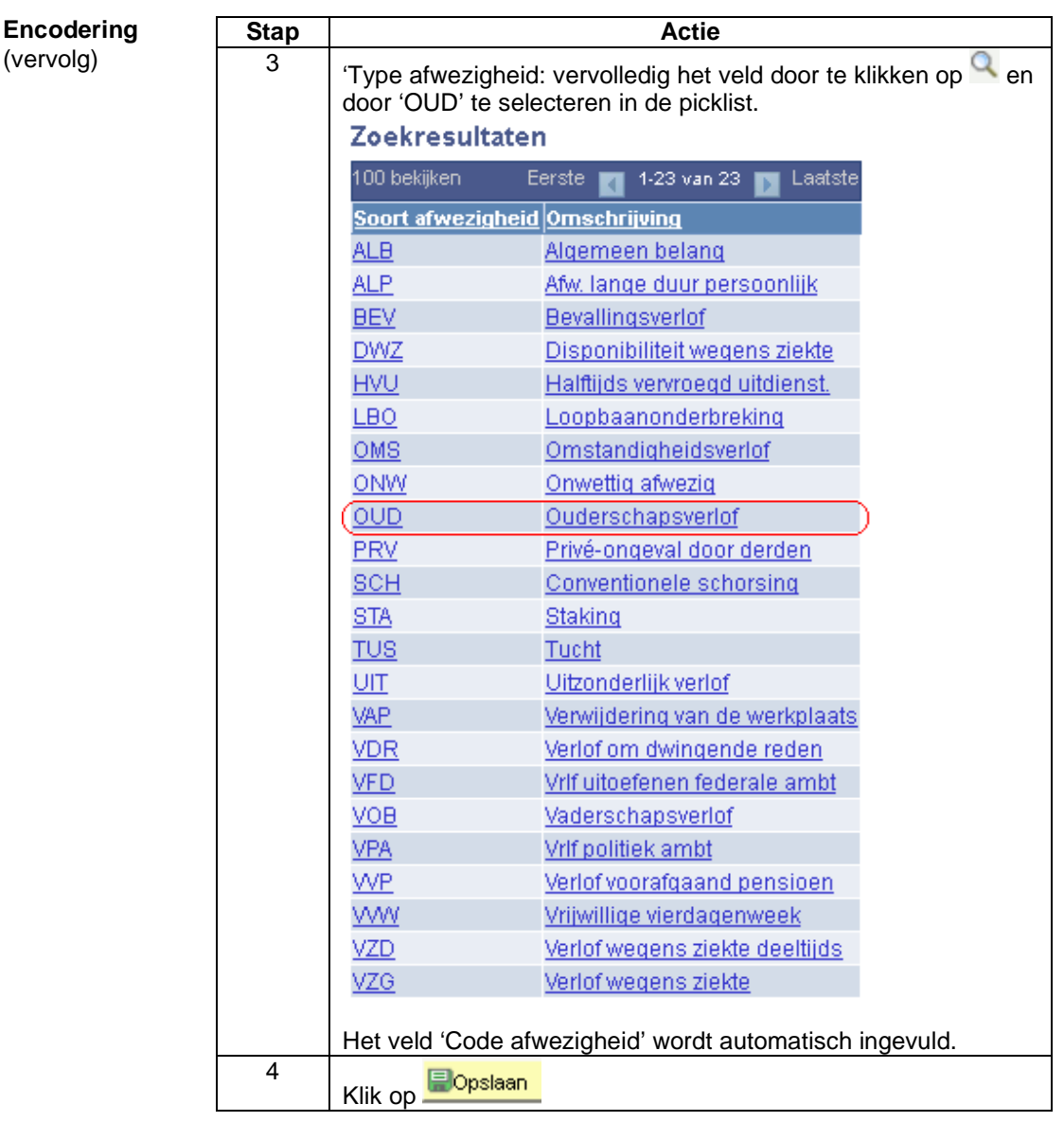

(vervolg)

**Opmerking** Deze afwezigheid heeft een weerslag op de datum van de verjaardag van de Toelage 'Brussels Hoofdstedelijk Gewest'. Als het personeelslid hiervan geniet, dient u het dus aan te passen. -> Zie werkinstructie

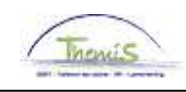

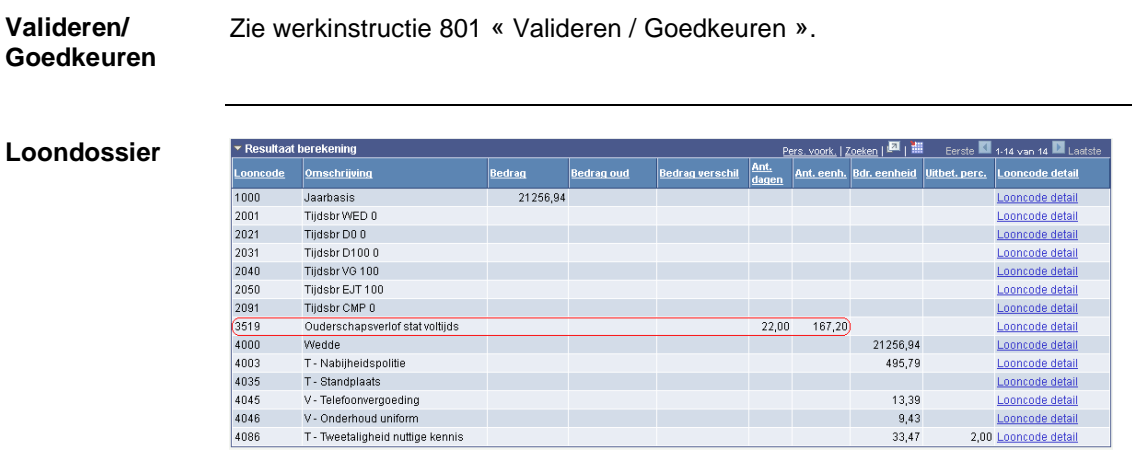